## **Windsor Mill Middle School**

## **Frequently Asked Tech Questions**

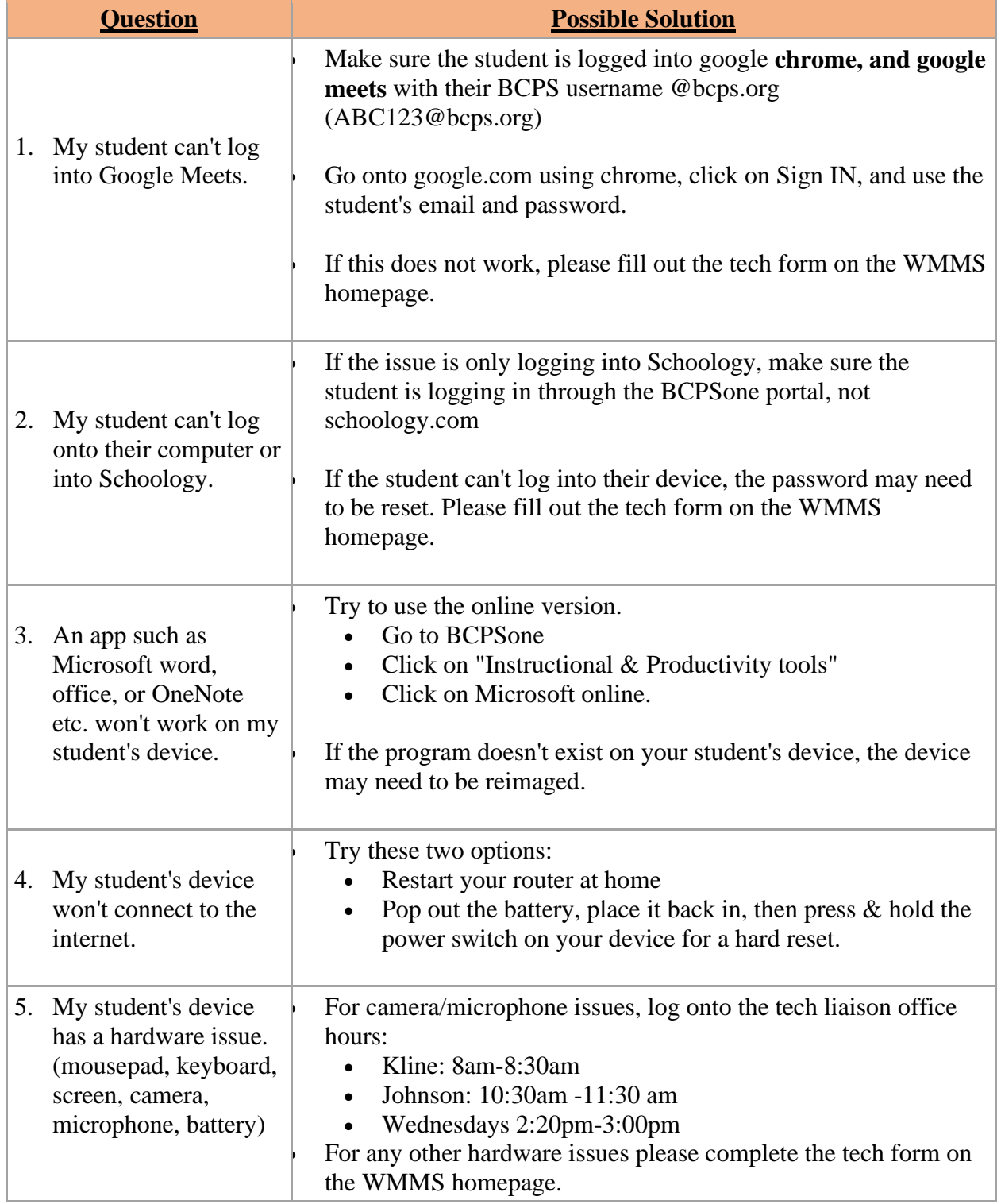